# Package 'PST'

February 3, 2017

<span id="page-0-0"></span>Version 0.94

Date 2017-02-02

Title Probabilistic Suffix Trees and Variable Length Markov Chains

Author Alexis Gabadinho [aut, cre, cph]

Maintainer Alexis Gabadinho <alexis.gabadinho@wanadoo.fr>

Depends R (>= 2.10), TraMineR, RColorBrewer

Imports methods, stats4

Description Provides a framework for analysing state sequences with probabilistic suf-

fix trees (PST), the construction that stores variable length Markov chains (VLMC). Besides functions for learning and optimizing VLMC models, the PST library includes many additional tools to analyse sequence data with these models: visualization tools, functions for sequence prediction and artificial sequences generation, as well as for context and pattern mining. The package is specifically adapted to the field of social sciences by allowing to learn VLMC models from sets of individual sequences possibly containing missing values, and by accounting for case weights. The library also allows to compute probabilistic divergence between two models, and to fit segmented VLMC, where sub-models fitted to distinct strata of the learning sample are stored in a single PST. This software results from research work executed within the framework of the Swiss National Centre of Competence in Research LIVES, which is financed by the Swiss National Science Foundation. The authors are grateful to the Swiss National Science Foundation for its financial support.

License GPL  $(>= 2)$ 

Encoding latin1

URL <http://r-forge.r-project.org/projects/pst>

Repository CRAN

Repository/R-Forge/Project pst

Repository/R-Forge/Revision 297

Repository/R-Forge/DateTimeStamp 2017-02-02 16:41:19

Date/Publication 2017-02-03 00:26:10

NeedsCompilation no

 $42$ 

## <span id="page-1-0"></span>R topics documented:

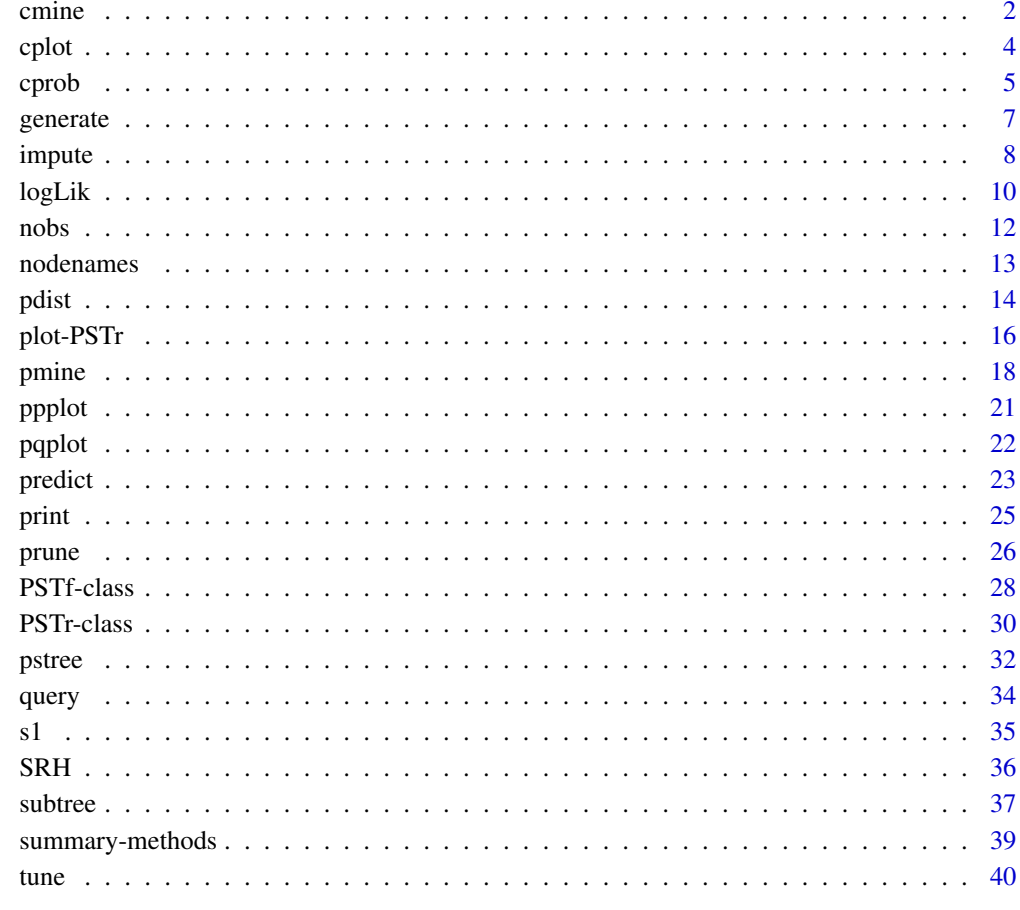

## **Index**

<span id="page-1-1"></span> $c$ mine

Mining contexts

#### **Description**

Extracting contexts in a PST satisfying user defined criterion

#### **Usage**

## S4 method for signature 'PSTf' cmine(object, l, pmin, pmax, state, as.tree=FALSE, delete=TRUE)

#### <span id="page-2-0"></span>cmine 3

#### **Arguments**

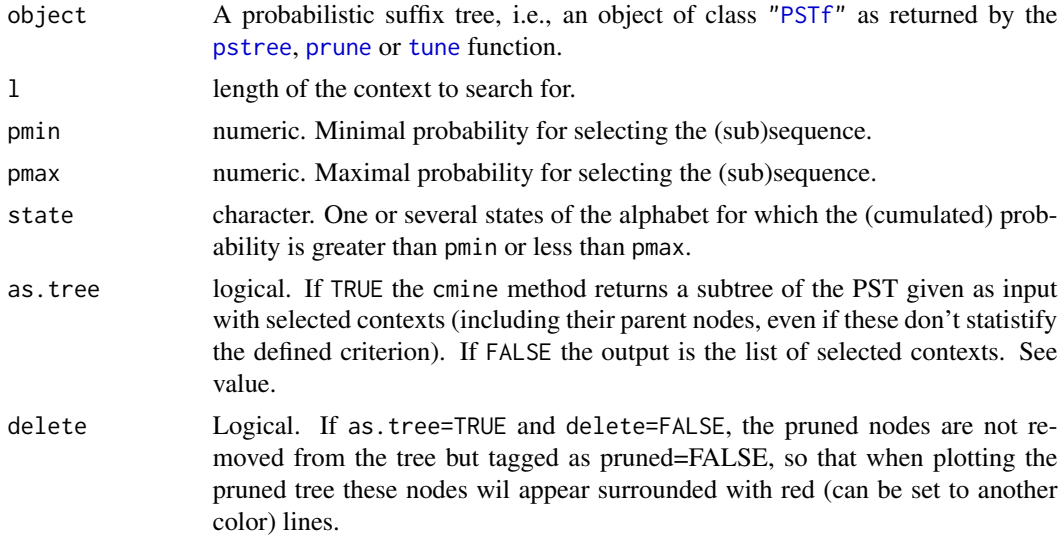

#### Value

If as.tree=TRUE a PST, that is an object of class PSTf which can be printed and plotted; if as.tree=FALSE a list of contexts with their associated next symbol probability distribution, that is an object of class cprobd.list for which a plot method is available. Subscripts can be used to select subsets of the contexts, see examples.

#### details

The cmine function searches in the tree for nodes fulfilling certain characteristics, for example contexts that are highly likely to be followed by a given state (see example 1). One can also mine for contexts corresponding to a minimum or maximum probability for several states together (see example 2). For more details, see Gabadinho 2016.

#### Author(s)

Alexis Gabadinho

#### References

Gabadinho, A. & Ritschard, G. (2016). Analyzing State Sequences with Probabilistic Suffix Trees: The PST R Package. *Journal of Statistical Software*, 72(3), pp. 1-39.

#### Examples

## Loading the SRH.seq sequence object data(SRH) ## Learning the model SRH.pst <- pstree(SRH.seq, nmin=30, ymin=0.001)

```
4 contract to the contract of the contract of the contract of the contract of the contract of the contract of the contract of the contract of the contract of the contract of the contract of the contract of the contract of
```

```
## Example 1: searching for all contexts yielding a probability of the
## state G1 (very good health) of at least pmin=0.5
cm1 <- cmine(SRH.pst, pmin=0.5, state="G1")
cm1[1:10]
## Example 2: contexts associated with a high probability of
## medium or lower self rated health
cm2 <- cmine(SRH.pst, pmin=0.5, state=c("B1", "B2", "M"))
plot(cm2, tlim=0, main="(a) p(B1,B2,M)>0.5")
```
cplot *Plot single nodes of a probabilistic suffix tree*

#### Description

Plot the next symbol probability distribution associated with a particular node in a PST

#### Usage

```
## S4 method for signature 'PSTf'
cplot(object, context, state, main=NULL, all=FALSE, x.by=1, y.by=0.2, by.state=FALSE, ...)
```
#### Arguments

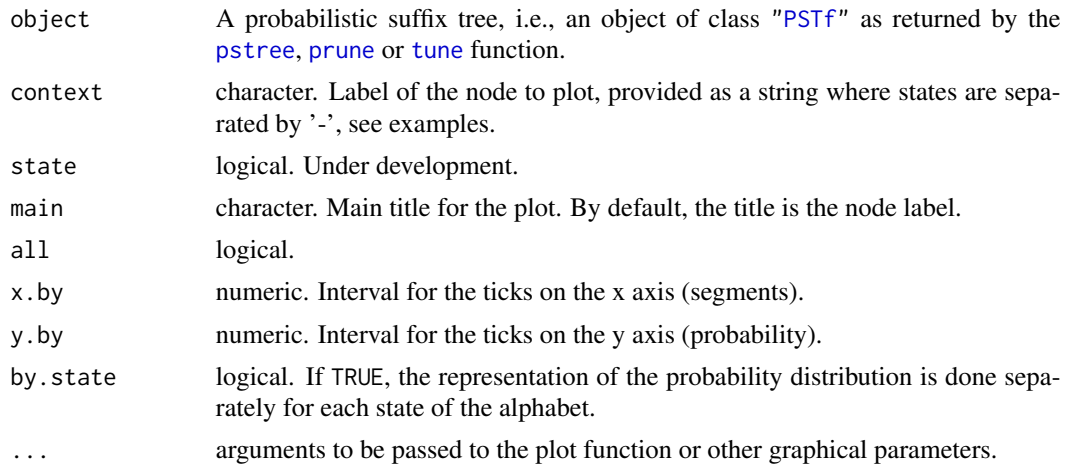

#### Details

The cplot() function displays a single node labelled with context of the tree where one or mode barplots (if object is a segmented PST) represent the probability distribution(s) stored in the node. For more details, see Gabadinho 2016.

#### Author(s)

Alexis Gabadinho

<span id="page-3-0"></span>

#### <span id="page-4-0"></span>cprob 5

#### References

Gabadinho, A. & Ritschard, G. (2016). Analyzing State Sequences with Probabilistic Suffix Trees: The PST R Package. *Journal of Statistical Software*, 72(3), pp. 1-39.

#### See Also

[ppplot](#page-20-1)

#### Examples

```
data(s1)
s1 \leftarrow \text{seqdef}(s1)S1 \leftarrow pstree(s1, L=3)
cplot(S1, "a-b")
```
<span id="page-4-1"></span>cprob *Empirical conditional probability distributions of order* L

#### Description

Compute the empirical conditional probability distributions of order L from a set of sequences

#### Usage

```
## S4 method for signature 'stslist'
cprob(object, L, cdata=NULL, context, stationary=TRUE, nmin=1, prob=TRUE,
weighted=TRUE, with.missing=FALSE, to.list=FALSE)
```
#### Arguments

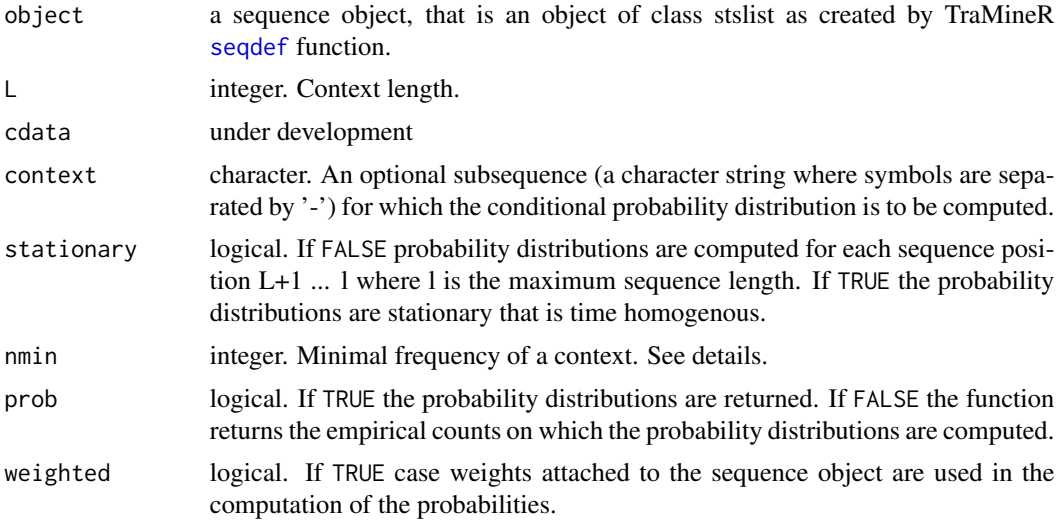

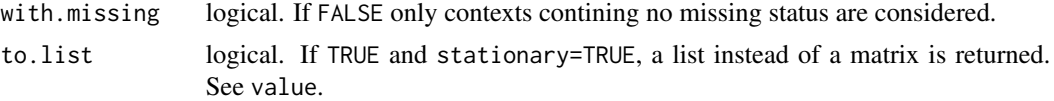

#### Details

The empirical conditional probability  $\hat{P}(\sigma|c)$  of observing a symbol  $\sigma \in A$  after the subsequence  $c = c_1, \ldots, c_k$  of length  $k = L$  is computed as

$$
\hat{P}(\sigma|c) = \frac{N(c\sigma)}{\sum_{\alpha \in A} N(c\alpha)}
$$

where

$$
N(c) = \sum_{i=1}^{\ell} 1 [x_i, \dots, x_{i+|c|-1} = c], \ x = x_1, \dots, x_{\ell}, \ c = c_1, \dots, c_k
$$

is the number of occurrences of the subsequence c in the sequence x and  $c\sigma$  is the concatenation of the subsequence c and the symbol  $\sigma$ .

Considering a - possibly weighted - sample of m sequences having weights  $w^j$ ,  $j = 1...m$ , the function  $N(c)$  is replaced by

$$
N(c) = \sum_{j=1}^{m} w^{j} \sum_{i=1}^{\ell} 1 \left[ x_{i}^{j}, \ldots, x_{i+|c|-1}^{j} = c \right], \ c = c_{1}, \ldots, c_{k}
$$

where  $x^j = x_1^j, \ldots, x_\ell^j$  is the *j*th sequence in the sample. For more details, see *Gabadinho 2016*.

#### Value

If stationary=TRUE a matrix with one row for each subsequence of length  $L$  and minimal frequency  $nmin$  appearing in object. If stationary=FALSE a list where each element corresponds to one subsequence and contains a matrix whith the probability distribution at each position  $p$  where a state is preceded by the subsequence.

#### Author(s)

Alexis Gabadinho

#### References

Gabadinho, A. & Ritschard, G. (2016). Analyzing State Sequences with Probabilistic Suffix Trees: The PST R Package. *Journal of Statistical Software*, 72(3), pp. 1-39.

#### Examples

```
## Example with the single sequence s1
data(s1)
s1 \leftarrow \text{seqdef}(s1)cprob(s1, L=0, prob=FALSE)
cprob(s1, L=1, prob=TRUE)
```
#### <span id="page-6-0"></span>generate **7**

```
## Preparing a sequence object with the SRH data set
data(SRH)
state.list <- levels(SRH$p99c01)
## sequential color palette
mycol5 <- rev(brewer.pal(5, "RdYlGn"))
SRH.seq <- seqdef(SRH, 5:15, alphabet=state.list, states=c("G1", "G2", "M", "B2", "B1"),
labels=state.list, weights=SRH$wp09lp1s, right=NA, cpal=mycol5)
names(SRH.seq) <- 1999:2009
## Example 1: 0th order: weighted and unweigthed counts
cprob(SRH.seq, L=0, prob=FALSE, weighted=FALSE)
cprob(SRH.seq, L=0, prob=FALSE, weighted=TRUE)
## Example 2: 2th order: weighted and unweigthed probability distrib.
cprob(SRH.seq, L=2, prob=TRUE, weighted=FALSE)
cprob(SRH.seq, L=2, prob=TRUE, weighted=TRUE)
```
<span id="page-6-1"></span>generate *Generate sequences using a probabilistic suffix tree*

#### Description

Generate sequences using a probabilistic suffix tree

#### Usage

## S4 method for signature 'PSTf' generate(object, l, n, s1, p1, method, L, cnames)

#### Arguments

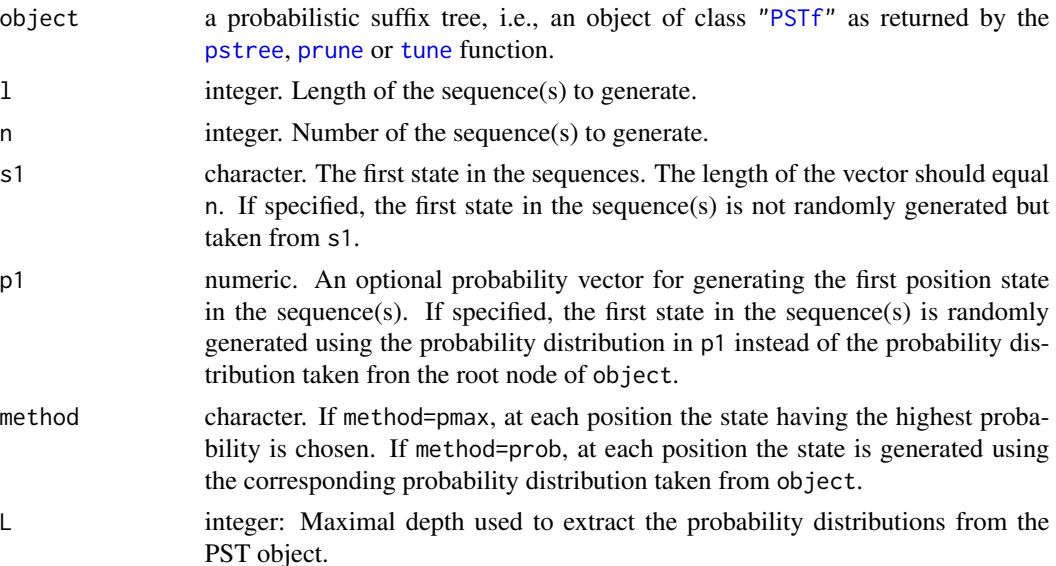

<span id="page-7-0"></span>8 impute the contract of the contract of the contract of the contract of the contract of the contract of the contract of the contract of the contract of the contract of the contract of the contract of the contract of the c

cnames character: Optional column (position) names for the returned state sequence object. By default, the names of the sequence object to which the model was fitted are used (slot "data" of the PST).

#### Details

As a probabilistic suffix tree (PST) represents a generating model, it can be used to generate artificial sequence data sets. Sequences are built by generating the states at each successive position. The process is similar to sequence prediction (see [predict](#page-22-1)), except that the retrieved conditional probability distributions provided by the PST are used to generate a symbol instead of computing the probability of an existing state. For more details, see Gabadinho 2016.

#### Value

A state sequence object (an object of class stslist) containing n sequences. This object can be passed as argument to all the functions for visualization and analysis provided by the [TraMineR](#page-0-0) package.

#### Author(s)

Alexis Gabadinho

#### References

Gabadinho, A. & Ritschard, G. (2016). Analyzing State Sequences with Probabilistic Suffix Trees: The PST R Package. *Journal of Statistical Software*, 72(3), pp. 1-39.

#### Examples

```
data(s1)
s1.seq <- seqdef(s1)
S1 <- pstree(s1.seq, L=3)
## Generating 10 sequences
generate(S1, n=10, l=10, method="prob")
## First state is generated with p(a)=0.9 and p(b)=0.1
generate(S1, n=10, l=10, method="prob", p1=c(0.9, 0.1))
```
impute *Impute missing values using a probabilistic suffix tree*

#### Description

Missing states in a set of sequences are imputed by using the probability distributions stored in a probabilistic suffix tree.

#### <span id="page-8-0"></span>impute the contract of the contract of the contract of the contract of the contract of the contract of the contract of the contract of the contract of the contract of the contract of the contract of the contract of the con

#### Usage

```
## S4 method for signature 'PSTf,stslist'
impute(object, data, method="pmax")
```
#### Arguments

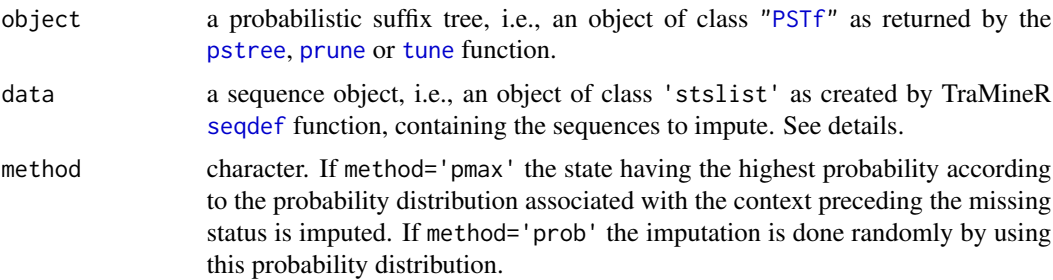

#### Details

A probabilistic suffix tree (PST) can be used to impute missing states in sequences built on the same alphabet. When a missing state occurs in a sequence the procedure searches in the PST for the context preceding the missing state and impute the state according to the conditional distribution associated with the context. The imputation can be done either randomly (method="prob") or with the state having the highest probability. However, more sophisticated modelling taking account of the non response mechanism could be required for imputing missing states. For more details, see Gabadinho 2016.

#### Value

A sequence object (of class stslist) containing original sequences in data with missing states imputed.

#### Author(s)

Alexis Gabadinho

#### References

Gabadinho, A. & Ritschard, G. Analyzing State Sequences with Probabilistic Suffix Trees: The PST R Package. *Journal of Statistical Software*, 2016, 72(3), 1-39.

#### Examples

```
## Loading the SRH.seq sequence object
data(SRH)
## working with a sub-sample of 500 sequences
## to reduce computing time
subs <- sample(nrow(SRH.seq), size=500)
SRH.sub.seq <- SRH.seq[subs,]
```

```
## Learning the model (missing state is not included)
SRH.pst.L10 <- pstree(SRH.sub.seq, nmin=2, ymin=0.001)
## Pruning
C99 <- qchisq(0.99,5-1)/2
SRH.pst.L10.C99 <- prune(SRH.pst.L10, gain="G2", C=C99)
## Imputing missing values in the SRH sequences
SRH.sub.iseq <- impute(SRH.pst.L10, SRH.sub.seq, method="prob")
## locating sequences having missing values
## in sequence object missing states are identified by '*'
have.miss <- which(rowSums(SRH.sub.seq=='*')>0)
## plotting non imputed vs imputed sequence
## (first 10 sequences in the set)
par(mfrow=c(1,2))
seqiplot(SRH.sub.seq[have.miss,], withlegend=FALSE)
seqiplot(SRH.sub.iseq[have.miss,], withlegend=FALSE)
```
logLik *Log-Likelihood of a variable length Markov chain model*

#### Description

Retrieve the log-likelihood of a fitted VLMC. This is the [logLik](#page-9-1) method for objects of class PSTf returned by the [pstree](#page-31-1) and [prune](#page-25-1) functions.

#### Usage

## S4 method for signature 'PSTf' logLik(object)

#### Arguments

object a probabilistic suffix tree, i.e., an object of class ["PSTf"](#page-27-1) as returned by the [pstree](#page-31-1), [prune](#page-25-1) or [tune](#page-39-1) function.

#### Details

The likelihood of a learning sample containing  $n$  sequences, given a model  $S$  fitted to it, is

$$
L(S) = \prod_{i=1}^{n} P^{S}(x^{i})
$$

where  $P^{S}(x^{i})$  is the probability of the *i*th observed sequence predicted by S. Note that the loglikelihood of a VLMC model is not used in the estimation of the model's parameters (see [pstree](#page-31-1)). It is obtained once the model is estimated by calling the [predict](#page-22-1) function. The value is stored in the logLik slot of the probabilistic suffix tree representing the model (a PSTf object returned by the pstree or prune function). The AIC and BIC values can also be obtained with the corresponding generic functions, which call logLik and use its result. For more details, see Gabadinho 2016.

#### <span id="page-10-0"></span>logLik to the contract of the contract of the contract of the contract of the contract of the contract of the contract of the contract of the contract of the contract of the contract of the contract of the contract of the

#### Value

An object of class logLik, a negative numeric value with the df (degrees of freedom) attribute containing the number of free parameters of the model.

#### Author(s)

Alexis Gabadinho

#### References

Gabadinho, A. & Ritschard, G. (2016). Analyzing State Sequences with Probabilistic Suffix Trees: The PST R Package. *Journal of Statistical Software*, 72(3), pp. 1-39.

#### See Also

#### [AIC](#page-0-0), [BIC](#page-0-0)

#### Examples

```
## activity calendar for year 2000
## from the Swiss Household Panel
## see ?actcal
data(actcal)
## selecting individuals aged 20 to 59
actcal <- actcal[actcal$age00>=20 & actcal$age00 <60,]
## defining a sequence object
actcal.lab <- c("> 37 hours", "19-36 hours", "1-18 hours", "no work")
actcal.seq <- seqdef(actcal,13:24,labels=actcal.lab)
## building a PST
actcal.pst <- pstree(actcal.seq, nmin=2, ymin=0.001)
logLik(actcal.pst)
## Cut-offs for 5% and 1% (see ?prune)
C99 <- qchisq(0.99,4-1)/2
## pruning
actcal.pst.C99 <- prune(actcal.pst, gain="G2", C=C99)
## Comparing AIC
AIC(actcal.pst, actcal.pst.C99)
```
<span id="page-11-0"></span>

#### Description

The number of observations to which a VLMC model is fitted is notably used for computing the Bayesian information criterion BIC or the Akaike information criterion with correction for finite sample sizes AICc.

#### Usage

## S4 method for signature 'PSTf' nobs(object)

#### Arguments

object A PST, that is an object of class PSTf as returned by the [pstree](#page-31-1) or [prune](#page-25-1) method.

#### Details

This is the method for the generic nobs function provided by the stats4 package. The number of observations to which a VLMC model is fitted is the total number of symbols in the learning sample. If the learning sample contains missing values and the model is learned without including missing values (see [pstree](#page-31-1)), the total number of symbols is the number of non-missing states in the sequence(s). This information is used to compute the Bayesian information criterion of a fitted VLMC model. The BIC generic function calls the [logLik](#page-9-1) and nobs methods for class PSTf. For more details, see Gabadinho 2016.

#### Value

An integer containing the number of symbols in the learning sample.

#### Author(s)

Alexis Gabadinho

#### References

Gabadinho, A. & Ritschard, G. (2016). Analyzing State Sequences with Probabilistic Suffix Trees: The PST R Package. *Journal of Statistical Software*, 72(3), pp. 1-39.

#### See Also

**[BIC](#page-0-0)** 

#### <span id="page-12-0"></span>nodenames and the set of the set of the set of the set of the set of the set of the set of the set of the set of the set of the set of the set of the set of the set of the set of the set of the set of the set of the set of

#### Examples

```
data(s1)
s1.seq \leq seqdef(s1)
S1 <- pstree(s1.seq, L=3)
nobs(S1)
## Self rated health sequences
## Loading the 'SRH' data frame and 'SRH.seq' sequence object
data(SRH)
## model without considering missing states
## model with max. order 2 to reduce computing time
## nobs is the same whatever L and nmin
m1 <- pstree(SRH.seq, L=2, nmin=30, ymin=0.001)
nobs(m1)
## considering missing states, hence nobs is higher
m2 <- pstree(SRH.seq, L=2, nmin=30, ymin=0.001, with.missing=TRUE)
nobs(m2)
```
nodenames *Retrieve the node labels of a PST*

#### Description

Retrieve the node labels of a PST

#### Usage

```
## S4 method for signature 'PSTf'
nodenames(object, L)
```
#### Arguments

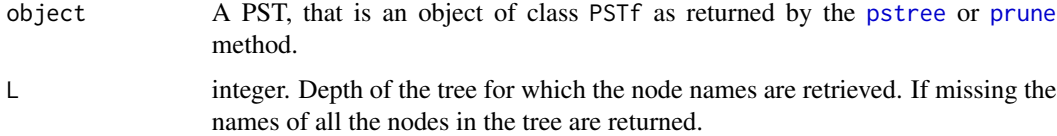

#### Value

A vector containing the node labels (i.e. contexts).

#### Author(s)

Alexis Gabadinho

#### Examples

```
data(s1)
s1 \leftarrow \text{seqdef}(s1)S1 \leftarrow pstree(s1, L=3)
nodenames(S1, L=3)
nodenames(S1)
```
pdist *Compute probabilistic divergence between two PST*

#### Description

Compute probabilistic divergence between two PST

#### Usage

```
## S4 method for signature 'PSTf,PSTf'
pdist(x,y, method="cp", l, ns=5000, symetric=FALSE, output="all")
```
#### Arguments

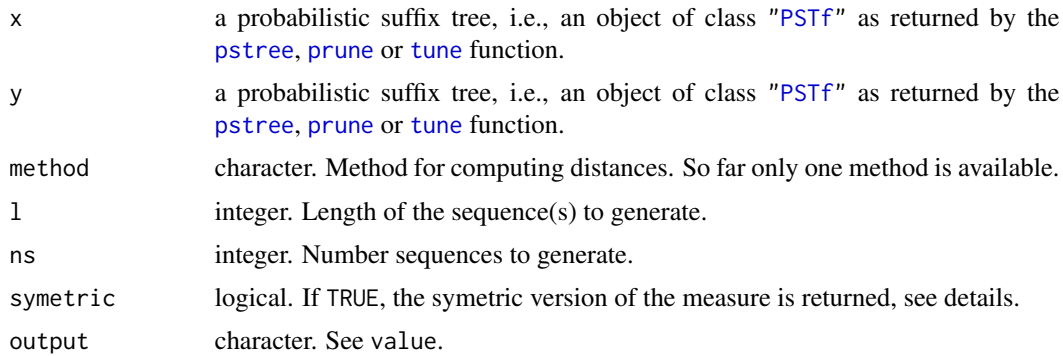

#### Details

The function computes a probabilistic divergence measure between PST  $S_A$  and  $S_B$  based on the measure originally proposed in Juang-1985 and Rabiner-1989 for the comparison of two (hidden) Markov models  $\mathcal{S}_A$  and  $\mathcal{S}_B$ 

$$
d(S_A, S_B) = \frac{1}{\ell} [\log P^{S_A}(x) - \log P^{S_B}(x)] = \frac{1}{\ell} \log \frac{P^{S_A}(x)}{P^{S_B}(x)}
$$

where  $x = x_1, \dots, x_\ell$  is a sequence generated by model  $S_A$ ,  $P^{S_A}(x)$  is the probability of x given model  $S_A$  and  $P^{S_B}(x)$  is the probability of x given model  $S_B$ . The ratio between the two sequence likelihoods measures how many times the sequence  $x$  is more likely to have been generated by  $S_A$ than by  $S_2$ .

<span id="page-13-0"></span>

<span id="page-14-0"></span>pdist the contract of the contract of the contract of the contract of the contract of the contract of the contract of the contract of the contract of the contract of the contract of the contract of the contract of the cont

As the number  $n$  of generated sequences on which the measure is computed (or the length of a single sequence) approaches infinity, the expected value of  $d(S_A, S_B)$  converges to  $d_{KL}(S_A, S_B)$ Falkhausen-1995, He-2000, the Kullback-Leibler (KL) divergence (also called information gain) used in information theory to measure the difference between two probability distributions.

The pdist function uses the following procedure to compute the divergence between two PST:

- [generate](#page-6-1) a ransom sample of n sequences (of length  $\ell$ ) with model  $S_A$  using the generate method
- predict the sequences with  $S_A$  and with  $S_B$
- compute

$$
d_i(S_A, S_B) = \frac{1}{\ell} [\log P^{S_A}(x_i) - \log P^{S_B}(x_i)]
$$
,  $i = 1, ..., n$ 

• the expected value

$$
E(d(S_A, S_B))
$$

is the divergence between models  $S_A$  and  $S_B$  and is estimated as

$$
\hat{E}(d(S_A, S_B)) = \frac{1}{n} \sum_{i=1}^{n} d_i(S_A, S_B)
$$

For more details, see Gabadinho 2016.

#### Value

If ouput="all", a vector containing the divergence value for each generated sequence, if output="mean", the mean, i.e. expected value which is the divergence between models.

#### Author(s)

Alexis gabadinho

#### References

Gabadinho, A. & Ritschard, G. (2016). Analyzing State Sequences with Probabilistic Suffix Trees: The PST R Package. *Journal of Statistical Software*, 72(3), pp. 1-39.

Juang, B. H. and Rabiner, L. R. (1985). A probabilistic distance measure for hidden Markov models. *ATT Technical Journal*, 64(2), pp. 391-408.

Rabiner, L. R. (1989). A tutorial on hidden Markov models and selected applications in speech recognition. *Proceedings of the IEEE*, 77(2), pp. 257-286.

#### Examples

```
## activity calendar for year 2000
## from the Swiss Household Panel
## see ?actcal
data(actcal)
## selecting individuals aged 20 to 59
actcal <- actcal[actcal$age00>=20 & actcal$age00 <60,]
```

```
## defining a sequence object
actcal.lab <- c("> 37 hours", "19-36 hours", "1-18 hours", "no work")
actcal.seq <- seqdef(actcal,13:24,labels=actcal.lab)
## building a PST segmented by age group
gage10 <- cut(actcal$age00, c(20,30,40,50,60), right=FALSE,
labels=c("20-29","30-39", "40-49", "50-59"))
actcal.pstg <- pstree(actcal.seq, nmin=2, ymin=0.001, group=gage10)
## pruning
C99 <- qchisq(0.99,4-1)/2
actcal.pstg.opt <- prune(actcal.pstg, gain="G2", C=C99)
## extracting PST for age group 20-39 and 30-39
g1.pst <- subtree(actcal.pstg.opt, group=1)
g2.pst <- subtree(actcal.pstg.opt, group=2)
## generating 5000 sequences with g1.pst
## and computing 5000 distances
dist.g1_g2 <- pdist(g1.pst, g2.pst, l=11)
hist(dist.g1_g2)
## the probabilistic distance is the mean
## of the 5000 distances
```

```
plot-PSTr Plot a PST
```
mean(dist.g1\_g2)

#### Description

Plot a PST

#### Usage

```
## S4 method for signature 'PSTf,ANY'
plot(x, y=missing, max.level=NULL,
nodePar = list(), edgePar = list(),
axis=FALSE, xlab = NA, ylab = if (axis) { "L" } else {NA},
horiz = FALSE, xlim, ylim,
withlegend=TRUE, ltext=NULL, cex.legend=1,
use.layout=withlegend!=FALSE, legend.prop=NA, ...)
```
#### Arguments

x A PST, that is an object of class PSTf as returned by the [pstree](#page-31-1) or [prune](#page-25-1) method.

<span id="page-16-0"></span>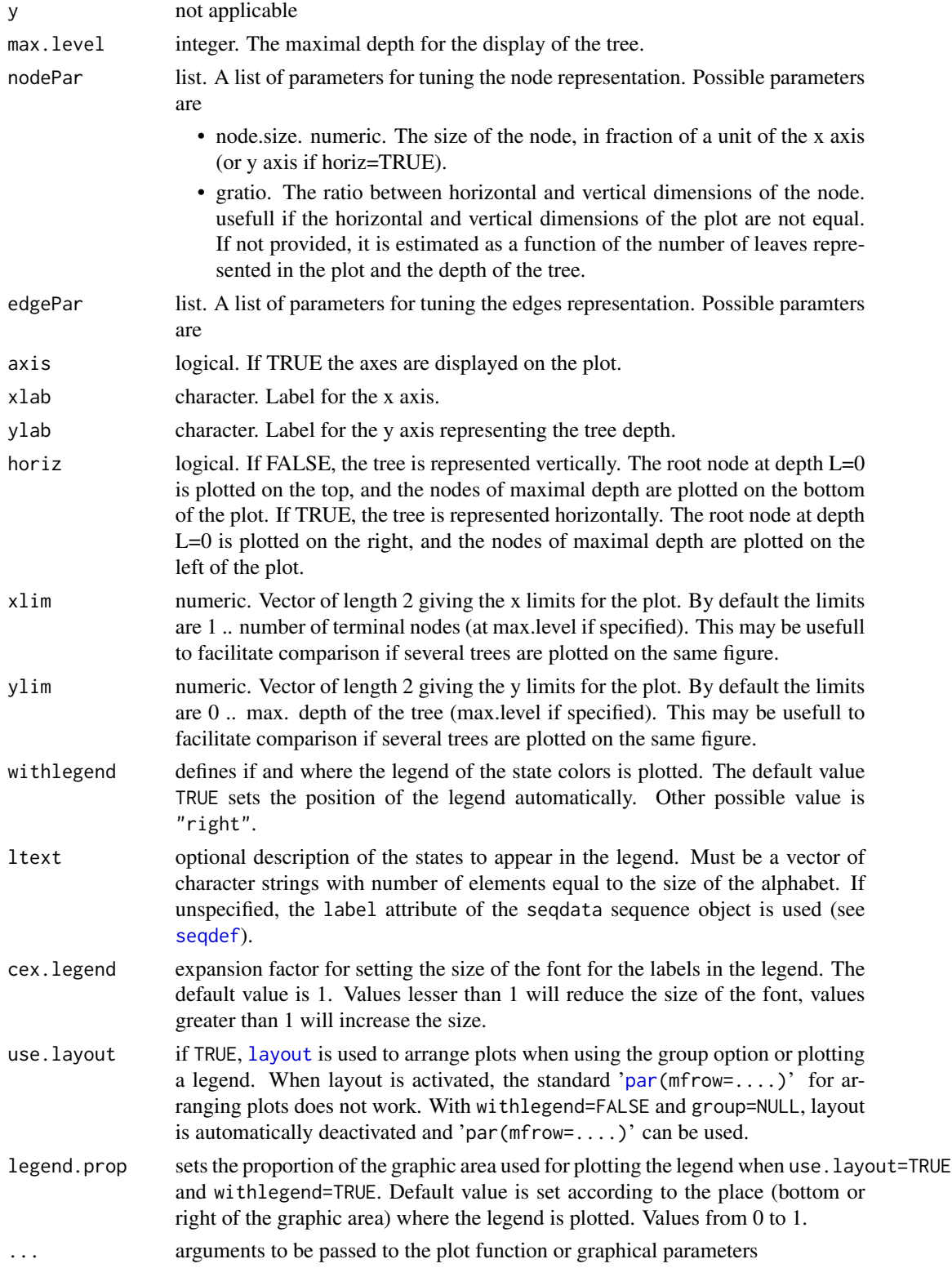

#### <span id="page-17-0"></span>Details

The function for graphical representation of a PST uses is recursive. The main argument of the function is a tree represented as a nested list (an object of class PSTr). See also Gabadinho 2016.

#### Author(s)

Alexis Gabadinho, based on code from plot.dendrogram

#### References

Gabadinho, A. & Ritschard, G. (2016). Analyzing State Sequences with Probabilistic Suffix Trees: The PST R Package. *Journal of Statistical Software*, 72(3), pp. 1-39.

#### Examples

```
data(s1)
s1 \leftarrow \text{seqdef}(s1)S1 <- pstree(s1, L=3)
plot(S1)
plot(S1, horiz=TRUE)
plot(S1, nodePar=list(node.type="path", lab.type="prob", lab.pos=1, lab.offset=2, lab.cex=0.7),
edgePar=list(type="triangle"), withlegend=FALSE)
```
pmine *PST based pattern mining*

#### Description

Mine for (sub)sequences satisfying user defined criteria in a state sequence object

#### Usage

```
## S4 method for signature 'PSTf,stslist'
pmine(object, data, l, pmin=0, pmax=1, prefix, lag, average=FALSE,
output="sequences", with.prefix=TRUE, sorted=TRUE, decreasing=TRUE, score.norm=FALSE)
```
#### Arguments

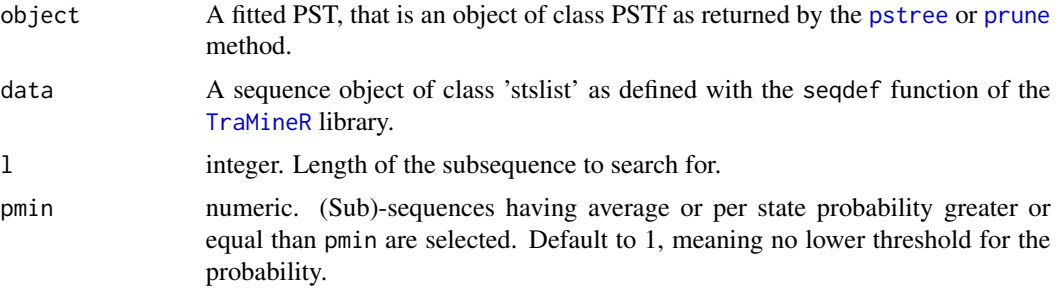

#### pmine the contract of the contract of the contract of the contract of the contract of the contract of the contract of the contract of the contract of the contract of the contract of the contract of the contract of the cont

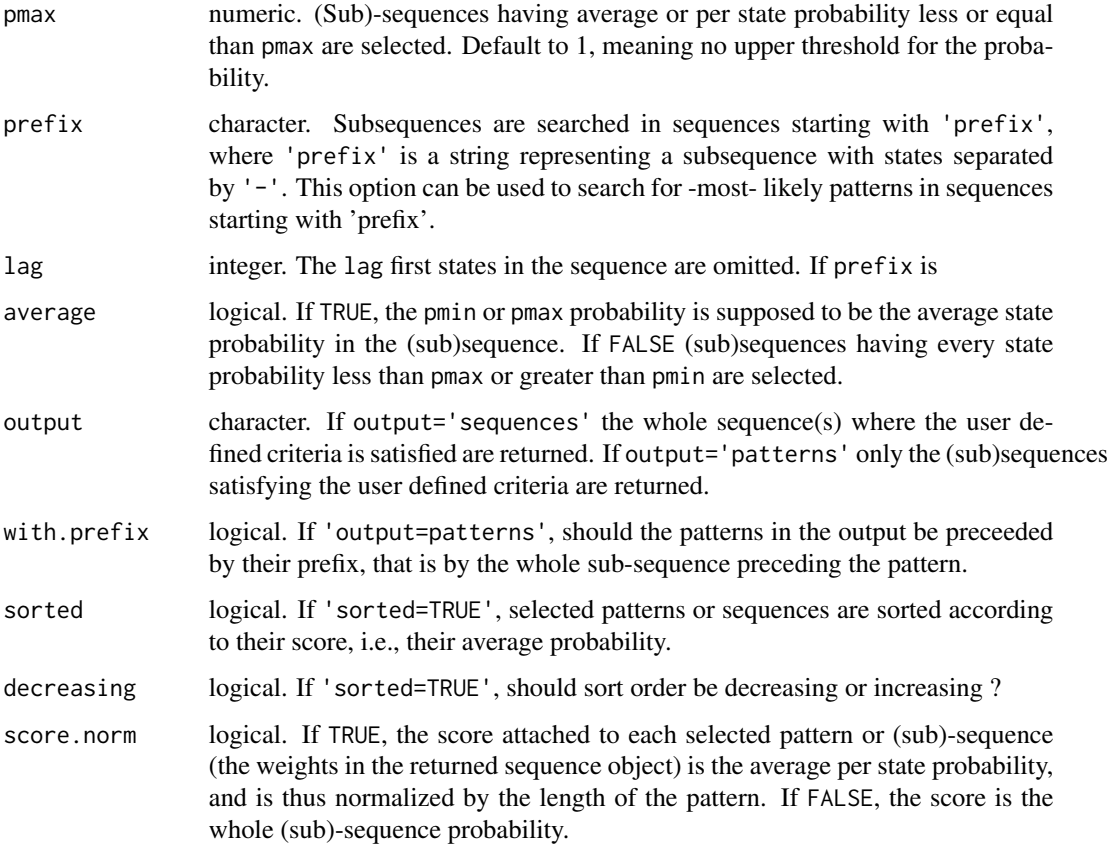

#### Details

The likelihood  $P^{S}(x)$  of a whole sequence x is computed from the state probabilities at each position in the sequence. However, the likelihood of the first states is usually lower than at higher position due to a reduced memory available for prediction. A sequence may not appear as very likely if its first state has a low relative frequency, even if the model predicts high probabilities for the states at higher positions.

The pmine function allows for advanced pattern mining with user defined parameters. It is controlled by the lag and pmin arguments. For example, by setting lag=2 and pmin=0.40 (example 1), we select all sequences with average (the geometric mean is used) state probability from position  $lag + 1, \ldots, \ell$  above pmin. Instead of considering the average state probability at positions  $lag + 1, \ldots, \ell$ , it is also possible to select frequent patterns that do not contain any state with probability below the threshold. This prevents from selecting sequences having many states with high probability but one ore several states with a low probability.

It is also possible to mine the sequence data for frequent patterns of length  $\ell_i < \ell$ , regardless of the position in the sequence where they occur. By using the output="patterns" argument, the pmine function returns the patterns (as a sequence object) instead of the whole set of distinct sequences containing the patterns. Since the probability of a pattern can be different depending on the context (previous states) the returned subsequences also contain the context preceding the pattern. For more details, see Gabadinho 2016.

#### <span id="page-19-0"></span>Value

A state sequence object, that is an object of class stslist, where weights are the probability score of (sub)sequences.

#### Author(s)

Alexis Gabadinho

#### References

Gabadinho, A. & Ritschard, G. (2016). Analyzing State Sequences with Probabilistic Suffix Trees: The PST R Package. *Journal of Statistical Software*, 72(3), pp. 1-39.

#### See Also

[cmine](#page-1-1) for context mining

#### Examples

```
## activity calendar for year 2000
## from the Swiss Household Panel
## see ?actcal
data(actcal)
## selecting individuals aged 20 to 59
actcal <- actcal[actcal$age00>=20 & actcal$age00 <60,]
## defining a sequence object
actcal.lab <- c("> 37 hours", "19-36 hours", "1-18 hours", "no work")
actcal.seq <- seqdef(actcal,13:24,labels=actcal.lab)
## building a PST
actcal.pst <- pstree(actcal.seq, nmin=2, ymin=0.001)
## pruning
## Cut-offs for 5% and 1% (see ?prune)
C99 <- qchisq(0.99,4-1)/2
actcal.pst.C99 <- prune(actcal.pst, gain="G2", C=C99)
## example 1
pmine(actcal.pst.C99, actcal.seq, pmin=0.4, lag=2)
```

```
## example 2: patterns of length 6 having p>=0.6
pmine(actcal.pst.C99, actcal.seq, pmin=0.6, l=6)
```
<span id="page-20-1"></span><span id="page-20-0"></span>

#### Description

The ppplot function displays the probability distributions of a node and all its parent nodes (suffixes) in the tree. IF the name of a gain function and a vector of pruning cutoffs are provided, the graphic will display the outcomes of the gain function, i.e., whether a node represents an information gain relative to its parent.

#### Usage

```
## S4 method for signature 'PSTf'
ppplot(object, path, gain, C, cex.plot = 1, nsize = 0.3, nlab=TRUE,
psize = nsize/2, pruned.col = "red", div.col = "green", ...
```
#### Arguments

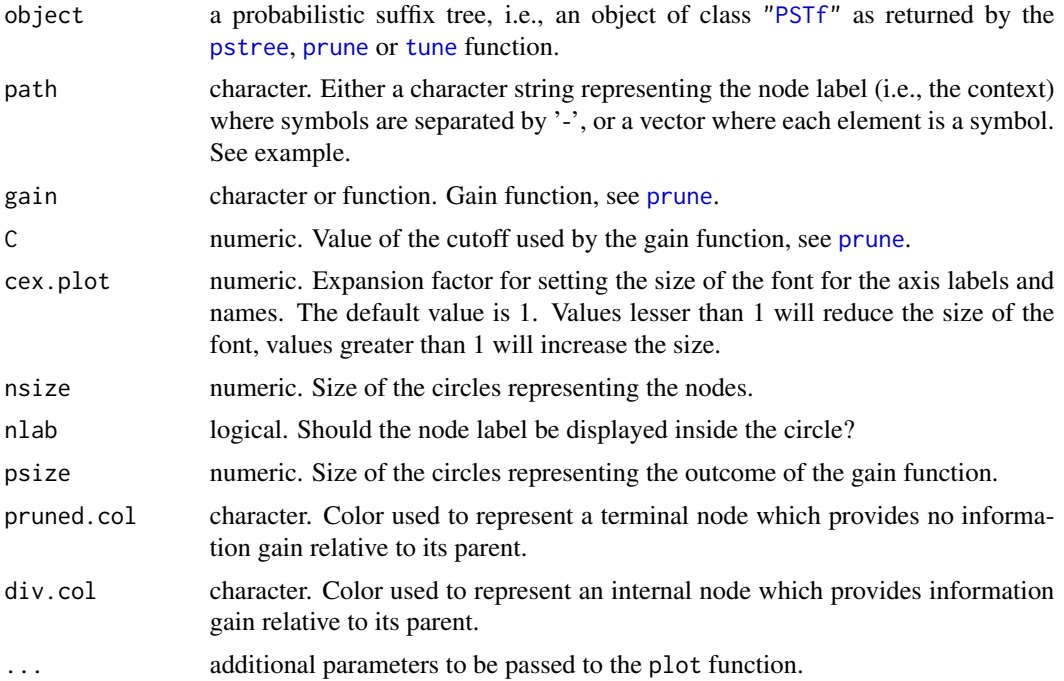

#### Details

For more details, see Gabadinho 2016.

#### Author(s)

Alexis Gabadinho

#### <span id="page-21-0"></span>References

Gabadinho, A. & Ritschard, G. (2016). Analyzing State Sequences with Probabilistic Suffix Trees: The PST R Package. *Journal of Statistical Software*, 72(3), pp. 1-39.

#### See Also

[cplot](#page-3-1), [prune](#page-25-1)

#### Examples

```
data(s1)
s1.seq <- seqdef(s1)
S1 <- pstree(s1.seq, L=5, ymin=0.001)
ppplot(S1, "a-a-b-b-a", gain="G1", C=c(1.1, 1.2))
```
pqplot *Prediction quality plot*

#### Description

Plot the predicted probability of each state in a sequence

#### Usage

```
## S4 method for signature 'PSTf,stslist'
pqplot(object, data, cdata, L, stcol, plotseq=FALSE,
ptype="b", cex.plot=1, space=0,
measure="prob", pqmax, seqscale, ...)
```
#### Arguments

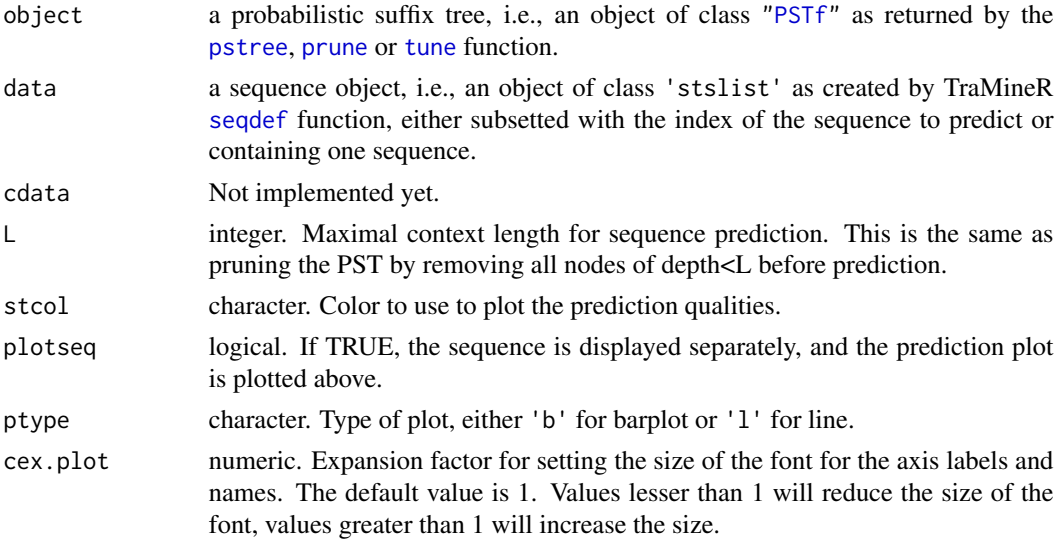

#### <span id="page-22-0"></span>predict 23

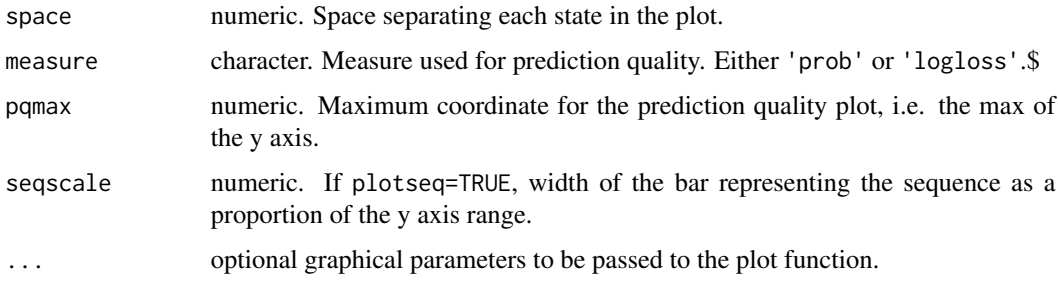

#### Details

The pqplot() function displays either the predicted probabilities or the log-loss for each position of a single sequence as a series of barplots. For more details, see Gabadinho 2016.

#### Author(s)

Alexis Gabadinho

#### References

Gabadinho, A. & Ritschard, G. (2016) Analyzing State Sequences with Probabilistic Suffix Trees: The PST R Package. *Journal of Statistical Software*, 72(3), 1-39.

#### Examples

```
data(s1)
s1 \leftarrow \text{seqdef}(s1)S1 \leftarrow pstree(s1, L=3)
z <- seqdef("a-b-a-a-b")
pqplot(S1, z)
pqplot(S1, z, measure="logloss", plotseq=TRUE)
```
<span id="page-22-1"></span>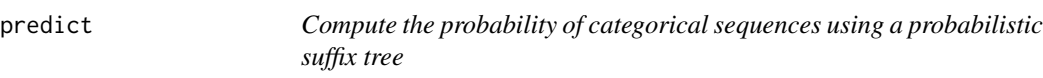

#### Description

Compute the probability (likelihood) of categorical sequences using a Probabilistic Suffix Tree

#### Usage

```
## S4 method for signature 'PSTf'
predict(object, data, cdata, group, L=NULL, p1=NULL, output="prob", decomp=FALSE, base=2)
```
#### <span id="page-23-0"></span>**Arguments**

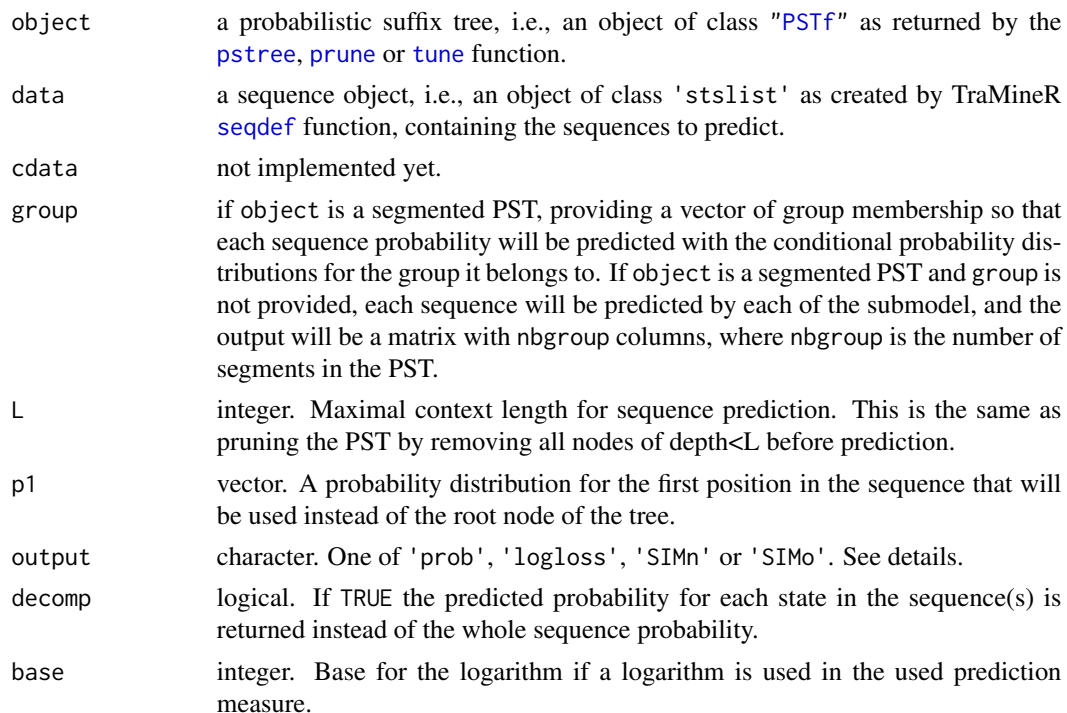

#### Details

A probabilistic suffix tree (PST) allows to compute the likelihood of any sequence built on the alphabet of the learning sample. This feature is called sequence prediction. The likelihood of the sequence a-b-a-a-b given a PST S1 fitted to the example sequence s1 (see example) is

$$
P^{S1}(abaab) = P^{S1}(a) \times P^{S1}(b|a) \times P^{S1}(a|ab) \times P^{S1}(a|aba) \times P^{S1}(b|aba)
$$

The probability of each of the state is retrieved from the PST. To get for example P(a|a-b-a), the tree is scanned for the node labelled with the string a-b-a, and if this node does not exist, it is scanned for the node labelled with the longest suffix of this string, that is b-a, and so on. The node a-b-a is not found in the tree (it has been removed during the pruning stage), and the longest suffix of a-b-a found is b-a. The probability  $P(a|b-a)$  is then used instead of  $P(a|a-b-a)$ .

The sequence likelihood is returned by the predict function. By setting decomp=TRUE the output is a matrix containing the probability of each of the symbol composing the sequence. The score  $P^{S}(x)$ of a sequence x represents the probability that the VLMC model stored by the PST  $S$  generates  $x$ . It can be turned into a more readable prediction quality measure such as the *average log-loss*

$$
logloss(S, x) = -\frac{1}{\ell} \sum_{i=1}^{\ell} \log_2 P^S(x_i | x_1, \dots, x_{i-1}) = -\frac{1}{\ell} \log_2 P^S(x)
$$

by using 'output=logloss'. The returned value is the average log-loss of each state in the sequence, which allows to compare the prediction for sequences of unequal lengths. The average

#### <span id="page-24-0"></span>print 25

log-loss can be interpreted as a residual, that is the distance between the prediction of a sequence by a PST S and the perfect prediction  $P(x) = 1$  yielding  $logloss(P^S, x) = 0$ . The lower the value of  $logloss(P^S, s)$  the better the sequence is predicted. For more details, see Gabadinho 2016.

#### Value

Either a vector of sequence probabilities (decomp=FALSE) or a matrix (if decomp=FALSE) containing for each sequence (row) the probability of each state in columns.

#### Author(s)

Alexis Gabadinho

#### References

Gabadinho, A. & Ritschard, G. (2016) Analyzing State Sequences with Probabilistic Suffix Trees: The PST R Package. *Journal of Statistical Software*, 72(3), 1-39.

#### Examples

```
data(s1)
s1 \leftarrow \text{seqdef}(s1)S1 <- pstree(s1, L=3, nmin=2, ymin=0.001)
S1 <- prune(S1, gain="G1", C=1.20, delete=FALSE)
predict(S1, s1, decomp=TRUE)
predict(S1, s1)
```
print *Print method for objects of class* PSTf *and* PSTr

#### Description

Display a probabilistic suffix tree

#### Usage

```
## S4 method for signature 'PSTr'
print(x, max.level = NULL, digits = 1, give.attr = FALSE,
   nest.lev = 0, indent.str = ", stem = "--")
```
#### Arguments

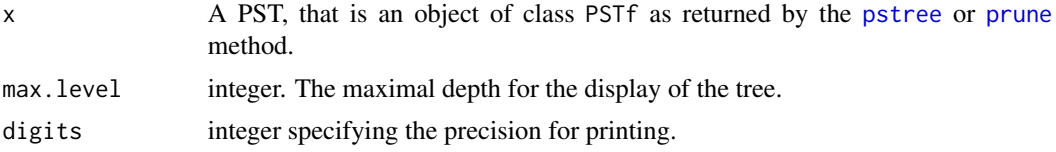

<span id="page-25-0"></span>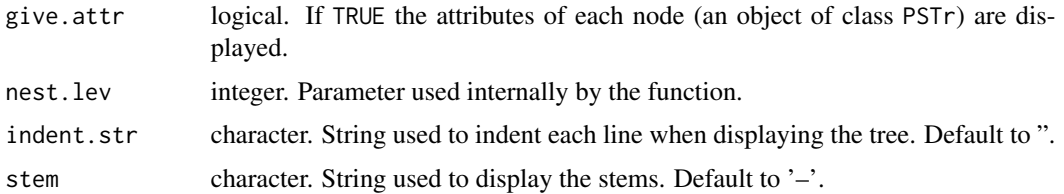

### Methods

 $signature(x = "ANY")$  $signature(x = "PSTf")$  $signature(x = "PSTr")$ 

#### <span id="page-25-1"></span>prune *Prune a probabilistic suffix tree*

#### Description

Prune a PST, using either a gain function, a maximal depth or a list of nodes to keep or remove. Optionally, nodes are not removed from the tree but tagged as deleted, helping to visualize the pruning process.

#### Usage

```
## S4 method for signature 'PSTf'
prune(object, nmin, L, gain, C, keep, drop, state, delete = TRUE, lik =TRUE)
```
#### Arguments

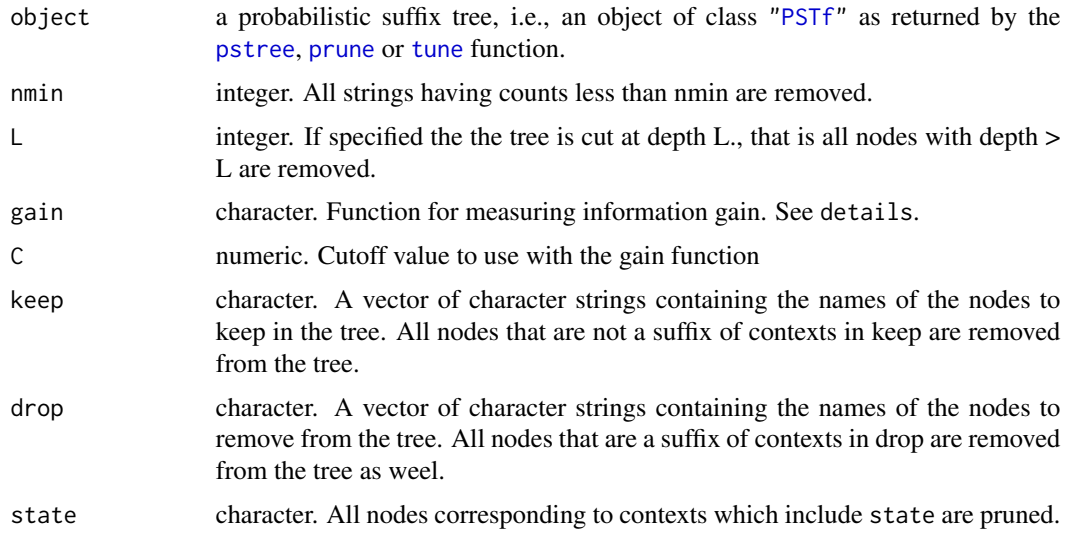

<span id="page-26-0"></span>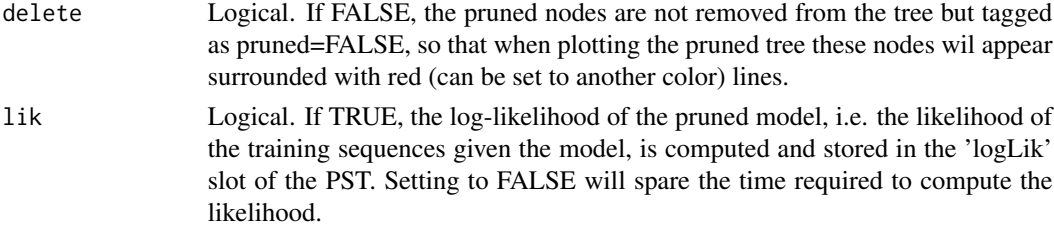

#### Details

The initial tree returned by the [pstree](#page-31-1) function may yield an overly complex model containing all contexts of maximal length L and frequency  $N(c) \geq nmin$  found in the learning sample. The pruning stage potentially reduces the number of nodes in the tree, and thus the model complexity. It compares the conditional probabilities associated to a node labelled by a subsequence  $c = c_1, c_2, \ldots, c_k$  to the conditional probabilities of its parent node labelled by the longest suffix of c,  $suf(c) = c_2, \ldots, c_k$ . The general idea is to remove a node if it does not contribute additional information with respect to its parent in predicting the next symbol, that is if  $P(\sigma|c)$  is not *significantly* different from  $P(\sigma | suf(c))$  for all  $\sigma \in A$ .

The pruning procedure starts from the terminal nodes and is applied recursively until all terminal nodes remaining in the tree represent an information gain relative to their parent. A gain function, whose outcome will determine the pruning decision, is used to compare the two probability distributions. The gain function is driven by a cut-off, and different values of this parameter will yield more or less complex trees. A method for selecting the pruning cut-off is described in the [tune](#page-39-1) help page.

A first implemented gain function, which is used by the *Learn-PSA* algorithm, is based on the ratio between  $P(\sigma|c)$  and  $hatP(\sigma|suf(c))$  for each  $\sigma \in A$ . A node represents an information gain if for any symbol  $\sigma \in A$  the ratio is greater than the cut-off C or lower than  $1/C$ , that is if

$$
G_1(c) = \sum_{\sigma \in A} 1 \left[ \frac{\hat{P}(\sigma|c)}{\hat{P}(\sigma|suf(c))} \ge C \cup \frac{\hat{P}(\sigma|c)}{\hat{P}(\sigma|suf(c))} \le \frac{1}{C} \right] \ge 1
$$

where  $C$  is a user defined cut-off value. Nodes that do not satisfy the above condition are pruned. For  $C = 1$  no node is removed since even a node having a next probability distribution similar to the one of its parent does not satisfy the pruning condition.

The *context* algorithm uses another gain function, namely

$$
G_2(c) = \sum_{\sigma \in A} \hat{P}(\sigma|c) \log \left( \frac{\hat{P}(\sigma|c)}{\hat{P}(\sigma|suf(c))} \right) N(c) > C
$$

where c is the context labelling the terminal node,  $N(c)$  is the number of occurrences of c in the data. The cutoff C is specified on the scale of  $\chi^2$ -quantiles Maechler-2004

$$
C = C(\alpha) = \frac{1}{2}qchisq(1 - \alpha, v), v = |A| - 1
$$

where  $qchisq(p = 1 - \alpha, v)$  is the quantile function of a  $\chi^2$  distribution with v degrees of freedom. The cutoff C is a threshold for the difference of deviances between a tree  $S^1$  and its subtree  $S^2$ obtained by pruning the terminal node c. Typical values for  $\alpha$  are 5% and 1%, yielding  $p = 0.95$ and  $p = 0.99$  respectively. For more details, see Gabadinho 2016.

<span id="page-27-0"></span>A probabilistic suffix tree, i.e., an object of class [PSTf](#page-27-1).

#### Author(s)

Alexis Gabadinho

#### References

Bejerano, G. & Yona, G. (2001). Variations on probabilistic suffix trees: statistical modeling and prediction of protein families. *Bioinformatics*, 17, pp. 23-43.

Gabadinho, A. & Ritschard, G. (2016). Analyzing State Sequences with Probabilistic Suffix Trees: The PST R Package. *Journal of Statistical Software*, 72(3), pp. 1-39.

Maechler, M. & Buehlmann, P. (2004). Variable Length Markov Chains: Methodology, Computing, and Software *Journal of Computational and Graphical Statistics*, 13, pp. 435-455.

Ron, D.; Singer, Y. & Tishby, N. (1996). The power of amnesia: Learning probabilistic automata with variable memory length *Machine Learning*, 25, pp. 117-149.

#### See Also

[tune](#page-39-1), [ppplot](#page-20-1)

#### Examples

```
data(s1)
s1.seq <- seqdef(s1)
S1 <- pstree(s1.seq, L=3, nmin=2, ymin=0.001)
## --
S1.p1 <- prune(S1, gain="G1", C=1.20, delete=FALSE)
summary(S1.p1)
plot(S1.p1)
## --
C95 <- qchisq(0.95,1)/2
S1.p2 <- prune(S1, gain="G2", C=C95, delete=FALSE)
plot(S1.p2)
```
<span id="page-27-1"></span>PSTf-class *Flat representation of a probabilistic suffix tree*

#### Description

The class "PSTf" is the flat representation of a probabilistic suffix tree (PST) storing a variable length Markov chain model. The flat representation is a list where each element corresponds to a given depth. It is the prefered representation and is used by all functions for model fitting and sequence analysis with PST. The nested representation ["PSTr"](#page-29-1) is used only for printing and plotting PSTs.

#### <span id="page-28-0"></span>PSTf-class 29

#### Objects from the Class

Objects of class "PSTf" are returned by the [pstree](#page-31-1), [prune](#page-25-1) and [tune](#page-39-1) function.

#### **Slots**

- .Data: Object of class "list", a list where each element corresponds to one level of the tree and is itself a list of nodes, i.e., objects of class ["PSTr"](#page-29-1).
- data: Object of class "stslist". The learning sample to which the PST is fitted, i.e., a sequence object created with the [seqdef](#page-0-0) function.

cdata: Object of class "stslist"

alphabet: Object of class "character". Alphabet on which the sequences, and the PST are built.

labels: Object of class "character" containing the long state labels.

cpal: Object of class "character". Color palette used to represent each state of the alphabet.

segmented: Object of class "logical" indicating whether the tree is segmented. See [pstree](#page-31-1).

group: Object of class "factor" containing the group membership for each sequence in data.

- call: Object of class "call".
- logLik: Object of class "numeric", containing the log-likelihood of the VLMC model represented by the PST.

#### Extends

Class ["list"](#page-0-0), from data part. Class ["vector"](#page-0-0), by class "list", distance 2.

#### Methods

cmine signature(object = "PSTf"): context mining, see [cmine,PSTf-method](#page-0-0).

- cplot signature(object = "PSTf"): plot single nodes of a PST, see [cplot,PSTf-method](#page-0-0).
- generate signature(object = "PSTf"): generate artificial sequences, see [generate,PSTf-method](#page-0-0).

impute signature(object = "PSTf", data = "stslist"): impute missing values in sequence data, seeimpute, PSTf, stslist-method.

- logLik signature(object = "PSTf"): extract log-likelihood of the VLMC model represented by a PST, see [logLik,PSTf-method](#page-0-0).
- nobs signature(object = "PSTf"): number of observations (symbols) in the learning sample to which a VLMC model is fitted, see nobs, PSTf-method.

nodenames signature(object = "PSTf"): retrieve the node labels of a PST, see see nodenames, PSTf-method.

**pdist** signature( $x =$  "PSTf",  $y =$  "PSTf"): compute probabilistic divergence between two PSTs, see pdist, PSTf, PSTf-method.

plot signature( $x =$  "PSTf",  $y =$  "ANY"): plot a PST, see plot, PSTf, ANY-method.

pmine signature(object = "PSTf", data = "stslist"): pattern mining, see see pmine, PSTf, stslist-method.

- ppplot signature(object = "PSTf"): plotting a branch of a PST, see [ppplot,PSTf-method](#page-0-0).
- pqplot signature(object = "PSTf", data = "stslist"): plot the predicted probability of each state in a sequence, see pqplot, PSTf, stslist-method.

```
predict signature(object = "PSTf"): predict the likelihood of sequences, see predict,PSTf-method.
print signature(x = "PSTf"): print a PST, see print, PSTf-method.
```

```
prune signature(object = "PSTf"): prune a PST, see prune, PSTf-method.
```
query signature(object = "PSTf"): retrieve counts or next symbol probability distribution from a node in a Probabilistic Suffix Tree, see [query,PSTf-method](#page-0-0).

```
subtree signature(object = "PSTf"): extract a subtree from a segmented PST, see subtree, PSTf-method.
```

```
summary signature(object = "PSTf"): see summary,PSTf-method.
```

```
tune signature(object = "PSTf"): AIC, AICc and BIC based model selection, see tune,PSTf-method.
```
#### Author(s)

Alexis Gabadinho

#### See Also

[PSTr](#page-29-1)

#### Examples

showClass("PSTf")

<span id="page-29-1"></span>PSTr-class *Nested representation of a probabilistic suffix tree*

#### **Description**

An object of class "PSTr" is a node of a probabilistic suffix tree (PST). The slot prob contains one or several probability distributions (if the PST is segmented) and the slot counts contains the empirical - possibly weighted - counts from which the probabilities are computed. The slot leaf indicates whether the node (segment) is a terminal node (segment). The 'flat' representation of a PST is an object of class ["PSTf"](#page-27-1)), that is a list that contains one element for each level of the tree. Each element of the list is itself a list whose elements are nodes, that is objects of class PSTr. The 'nested' representation of a probabilistic suffix tree (PST) is a nested list whose elements are children nodes of class "PSTr". This representation is used for printing and plotting PST, in which case the flat representation of a PST, i.e., an object of class ["PSTf"](#page-27-1) is turned into an object of class "PSTr" by using the as function.

#### Objects from the Class

Objects are created when calling the [pstree](#page-31-1) function.

#### <span id="page-30-0"></span>PSTr-class 31

#### **Slots**

- .Data: Object of class "list". In the nested representation of a PST, the elements of the list are the children nodes. Otherwise the list is empty.
- alphabet: Object of class "character". Alphabet on which the sequences, and the PST are built. This slot is non-empty only for the root node of the nested representation of a PST.
- labels: Object of class "character" containing the long state labels. This slot is non-empty only for the root node of the nested representation of a PST.
- cpal: Object of class "character". Color palette used to represent each state of the alphabet. This slot is non-empty only for the root node of the nested representation of a PST.
- index: Object of class "matrix". When the PST is segmented, indicates the id of the segment corresponding to each group.
- counts: Object of class "matrix". The counts to which the probability distributions are computed.
- n: Object of class "matrix". The number of occurrences of the context in the learning sample, see [cprob](#page-4-1).
- prob: Object of class "matrix". The probability distributions computed from the counts.
- path: Object of class "character". The node label, i.e. the context which is the path from the node to the root node of the tree.
- order: Object of class "integer". The depth of the node in the tree, i.e., the order of the probability distribution(s) stored in the node.
- leaf: Object of class "matrix". Indicates whether the node (segment) is a terminal node (segment).
- pruned: Object of class "matrix". If the PST was pruned with the delete=FALSE option, indicates whether the node (segment) is actually [prune](#page-25-1)d. See prune.

#### Extends

Class ["list"](#page-0-0), from data part. Class ["vector"](#page-0-0), by class "list", distance 2.

#### Methods

 $[[$  signature(x = "PSTr"): extract sub-branches of a nested representation of a PST. plot signature( $x = "PSTr", y = "ANY");$  plot a PST, see plot, PSTr, ANY-method. print signature(x = "PSTr"): print a PST, see print, PSTr-method. summary signature(object = "PSTr"): see summary, PSTr-method.

#### Author(s)

Alexis Gabadinho

#### See Also

[PSTf](#page-27-1)

#### Examples

showClass("PSTr")

#### <span id="page-31-1"></span><span id="page-31-0"></span>Description

Build a probabilistic suffix tree that stores a variable length Markov chain (VLMC) model

#### Usage

```
## S4 method for signature 'stslist'
pstree(object, group, L, cdata=NULL, stationary=TRUE,
nmin = 1, ymin=NULL, weighted = TRUE, with.missing = FALSE, lik = TRUE)
```
#### Arguments

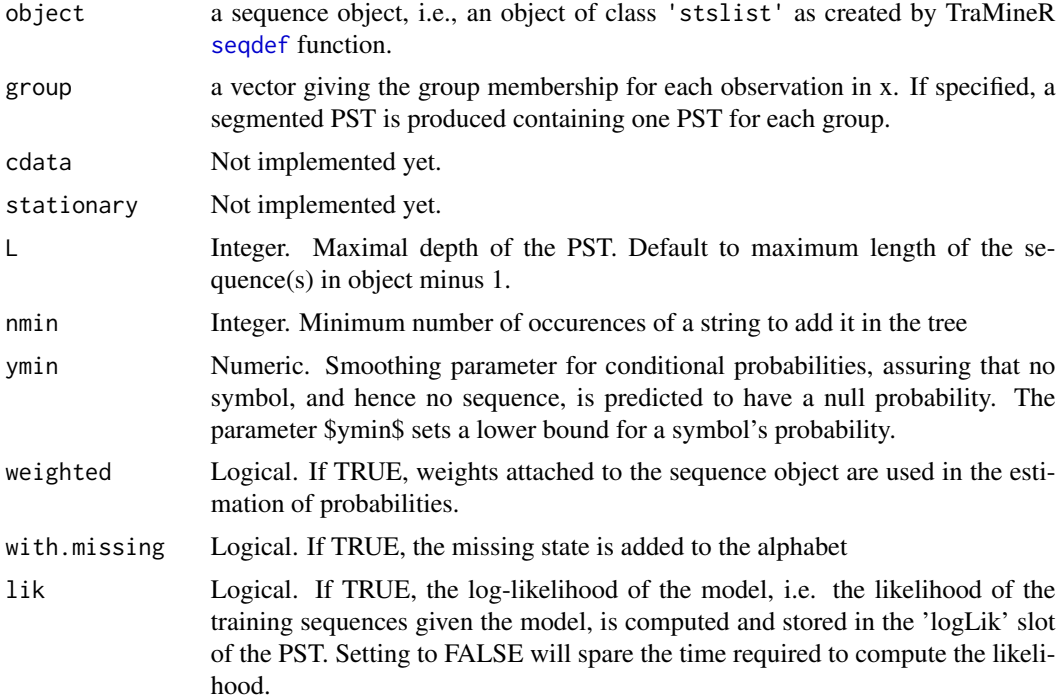

#### Details

A probabilistic suffix tree (PST) is built from a learning sample of  $n, n \geq 1$  sequences by successively adding nodes labelled with subsequences (contexts) c of length L,  $0 \le L \le L_{max}$  found in the data. When the value  $L_{max}$  is not defined by the user it is set to its theorectical maximum  $\ell - 1$ where  $\ell$  is the maximum sequence length in the learning sample. The nmin argument specifies the minimum frequency of a subsequence required to add it to te tree.

Each node of the tree is labelled with a context  $c$  and stores the next symbol empirical probability distribution  $\hat{P}(\sigma|c)$ ,  $\sigma \in A$ , where A is an alphabet of finite size. The root node labelled with

<span id="page-32-0"></span>the empty string e stores the 0th order probability  $\hat{P}(\sigma)$ ,  $\sigma \in A$  of oberving each symbol of the alphabet in the whole learning sample.

The building algorithm calls the [cprob](#page-4-1) function which returns the empirical next symbol counts observed after each context  $c$  and computes the corresponding empirical probability distribution. Each node in the tree is connected to its longest suffix, where the longest suffix of a string  $c =$  $c_1, c_2, \ldots, c_k$  of length k is  $\text{suffix}(c) = c_2, \ldots, c_k$ .

Once an initial PST is built it can be pruned to reduce its complexity by removing nodes that do not provide significant information (see [prune](#page-25-1)). A model selection procedure based on information criteria is also available (see [tune](#page-39-1)). For more details, see Gabadinho 2016.

#### Value

An object of class ["PSTf"](#page-27-1).

#### Author(s)

Alexis Gabadinho

#### References

Bejerano, G. & Yona, G. (2001) Variations on probabilistic suffix trees: statistical modeling and prediction of protein families. *Bioinformatics* 17, 23-43.

Gabadinho, A. & Ritschard, G. (2016) Analyzing State Sequences with Probabilistic Suffix Trees: The PST R Package. *Journal of Statistical Software* 72(3), 1-39.

Maechler, M. & Buehlmann, P. (2004) Variable Length Markov Chains: Methodology, Computing, and Software. *Journal of Computational and Graphical Statistics* 13, pp. 435-455.

Ron, D.; Singer, Y. & Tishby, N. (1996) The power of amnesia: Learning probabilistic automata with variable memory length. *Machine Learning* 25, 117-149.

#### See Also

[prune](#page-25-1), [tune](#page-39-1)

#### Examples

```
## Build a PST on one single sequence
data(s1)
s1.seq \leq seqdef(s1)
s1.seq
S1 \leq pstree(s1.seq, L = 3)
print(S1, digits = 3)
S1
```
<span id="page-33-0"></span>

#### Description

Retrieve counts or next symbol probability distribution from a node of a probabilistic suffix tree

#### Usage

```
## S4 method for signature 'PSTf'
query(object, context, state, output = "prob", exact = FALSE)
```
#### Arguments

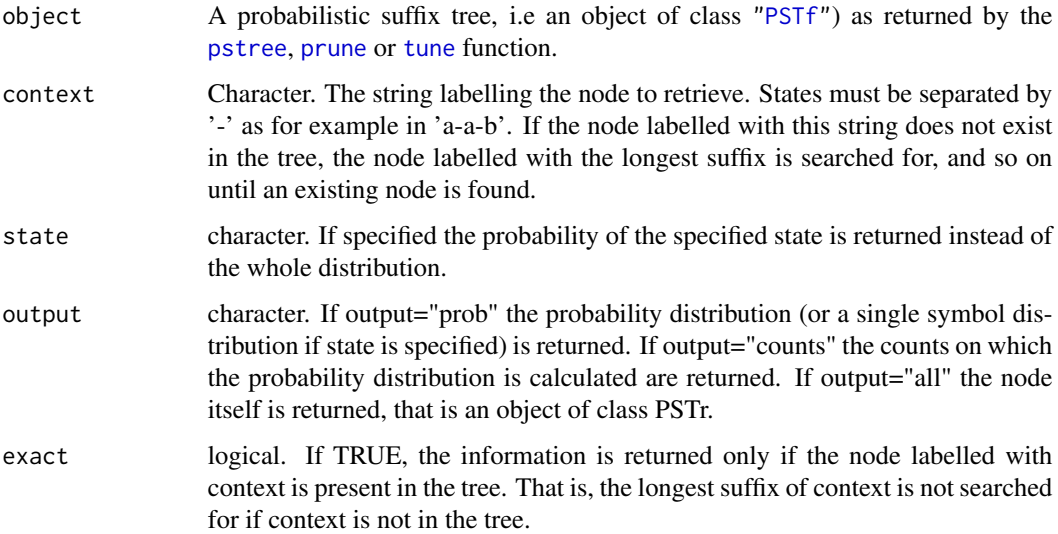

#### Details

The PST is searched for the node labelled with context. If exact=FALSE, when the node does not exist the PST is searched for the longest suffix of context, and so on until a node corresponding to a suffix of context is found or the root node is reached. For more details, see Gabadinho 2016.

#### Value

An object of class cprobd, with available round method.

#### Author(s)

Alexis Gabadinho

#### <span id="page-34-0"></span>References

Gabadinho, A. & Ritschard, G. (2016). Analyzing State Sequences with Probabilistic Suffix Trees: The PST R Package. *Journal of Statistical Software*, 72(3), pp. 1-39.

#### See Also

[cplot](#page-3-1), [ppplot](#page-20-1)

#### Examples

```
data(s1)
s1 \leftarrow \text{seqdef}(s1)S1 \leq pstree(s1, L=3)
## Retrieving from the node labelled 'a-a-a'
query(S1, "a-a-a")
## The node 'a-b-b-a' is not presetnin the tree, and the next symbol
## probability is retrieved from the node labelled 'b-b-a' (the longest
## suffix
query(S1, "a-b-b-a")
```
s1 *Example sequence data set*

#### Description

Example data set containing one single sequence

#### Usage

data(s1)

#### Format

A character string representing a sequence of 27 symbols separated with '-'.

#### Details

A sequence object can be created with the dedicated TraMineR [seqdef](#page-0-0) function. State sequence objects are the main argument for the [pstree](#page-31-1) method that creates probabilistic suffix trees. See example below.

#### Examples

```
## Loading the data
data(s1)
## Creating a state sequence object
s1.seq \leq seqdef(s1)
## Building and plotting a PST
S1 \leq pstree(s1.seq, L = 3)
plot(S1)
```
#### SRH *Longitudinal data on self rated health*

#### Description

Longitudinal data on self rated health from waves 1-11 of the Swiss household panel

#### Usage

data(SRH)

#### Format

SRH is a data frame with 2612 observations on the following 15 variables.

idpers personal identification number

sex a factor with levels man woman

birthy birth year of the respondent

wp09lp1s longitudinal weight

p99c01 ... p09c01 factors with levels:

very well; well; so, so (average); not very well; not well at all

SRH.seq is a TraMineR sequence object created from the SRH data frame using the code in example. States are coded as follows:

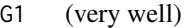

- G2 (well)
- M (so, so (average))
- B2 (not very well)
- B1 (not well at all)

<span id="page-35-0"></span>

#### <span id="page-36-0"></span>subtree 37

#### Details

Respondant's self rated health is collected at each yearly wave of the SHP with the following question: *How do you feel right now?*. Possible answers are: very well; well; so, so (average), not very well and not well at all. The sequences are made of an individual's responses over 11 yearly waves of the SHP, starting with wave 1 in 1999. Variable p99c01 contains the self rated health at wave 1, p00c01 contains the self rated health at wave 2, etc... Note that sequences may contain missing values due to wave or item non response.

#### Source

Swiss Household Panel: <www.swisspanel.ch>

#### Examples

```
## Preparing a sequence object with the SRH data set
data(SRH)
## Long state labels
state.list <- levels(SRH$p99c01)
## Sequential color palette
mycol5 <- rev(brewer.pal(5, "RdYlGn"))
## Creating the sequence object
```

```
SRH.seq <- seqdef(SRH, 5:15, alphabet=state.list,
states=c("G1", "G2", "M", "B2", "B1"), labels=state.list,
weights=SRH$wp09lp1s, right=NA, cpal=mycol5)
names(SRH.seq) <- 1999:2009
```
subtree *Extract a subtree from a segmented PST*

#### Description

Extract a subtree from a segmented PST

#### Usage

```
## S4 method for signature 'PSTf'
subtree(object, group=NULL, position=NULL)
```
#### Arguments

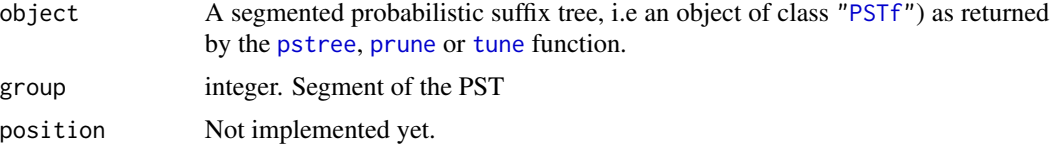

38 subtree subsets of the state of the state of the state of the state of the state of the state of the state of the state of the state of the state of the state of the state of the state of the state of the state of the s

#### Details

See also Gabadinho 2016.

#### Author(s)

Alexis Gabadinho

#### References

Gabadinho, A. & Ritschard, G. (2016). Analyzing State Sequences with Probabilistic Suffix Trees: The PST R Package. *Journal of Statistical Software*, 72(3), pp. 1-39.

#### Examples

```
## activity calendar for year 2000
## from the Swiss Household Panel
## see ?actcal
data(actcal)
## selecting individuals aged 20 to 59
actcal <- actcal[actcal$age00>=20 & actcal$age00 <60,]
## defining a sequence object
actcal.lab <- c("> 37 hours", "19-36 hours", "1-18 hours", "no work")
actcal.seq <- seqdef(actcal,13:24,labels=actcal.lab)
## building a PST segmented by age group
gage10 <- cut(actcal$age00, c(20,30,40,50,60), right=FALSE,
labels=c("20-29","30-39", "40-49", "50-59"))
actcal.pstg <- pstree(actcal.seq, nmin=2, ymin=0.001, group=gage10)
## pruning
C99 < - qchisq(0.99,4-1)/2
actcal.pstg.opt <- prune(actcal.pstg, gain="G2", C=C99)
## extracting PST for age group 20-39 and 30-39
g1.pst <- subtree(actcal.pstg.opt, group=1)
g2.pst <- subtree(actcal.pstg.opt, group=2)
## plotting the two PST
par(mfrow=c(1,2))
plot(g1.pst, withlegend=FALSE, max.level=4, main="20-29")
plot(g2.pst, withlegend=FALSE, max.level=4, main="30-39")
```
<span id="page-38-0"></span>

#### Description

Summary of a variable length Markov chain model stored in a probabilistic suffix tree.

#### Usage

```
## S4 method for signature 'PSTf'
summary(object, max.level)
```
#### Arguments

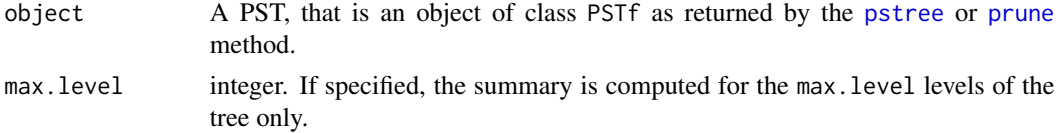

#### Value

An object of class PST. summary with following attributes:

alphabet list of symbols in the alphabet

labels long labels for symbols in the alphabet

cpal color palette used to represent each state of the alphabet

ns number of symbols in the data to which the model was fitted

depth maximum depth (order) of the tree

nodes number of internal nodes in the PST

leaves number of leaves in the PST

freepar number of free parameters in the mode, i.e., (nodes+leaves)\*( $|A|-1$ ) where  $|A|$  is the size of the alphabet

A show method is available for displaying objects of class PST.summary.

#### Author(s)

Alexis Gabadinho

#### Examples

```
data(s1)
s1.seq \leq seqdef(s1)
S1 <- pstree(s1.seq, L=3)
summary(S1)
summary(S1, max.level=2)
```
#### <span id="page-39-1"></span><span id="page-39-0"></span>Description

Prune a probabilistic suffix tree with a series of cut-offs and select the model having the lowest value of the selected information criterion. Available information criterion are Akaike information criterion (AIC), AIC with a correction for finite sample sizes (AICc) and Bayesian information criterion (BIC).

#### Usage

```
## S4 method for signature 'PSTf'
tune(object, gain="G2", C, criterion = "AIC", output = "PST")
```
#### Arguments

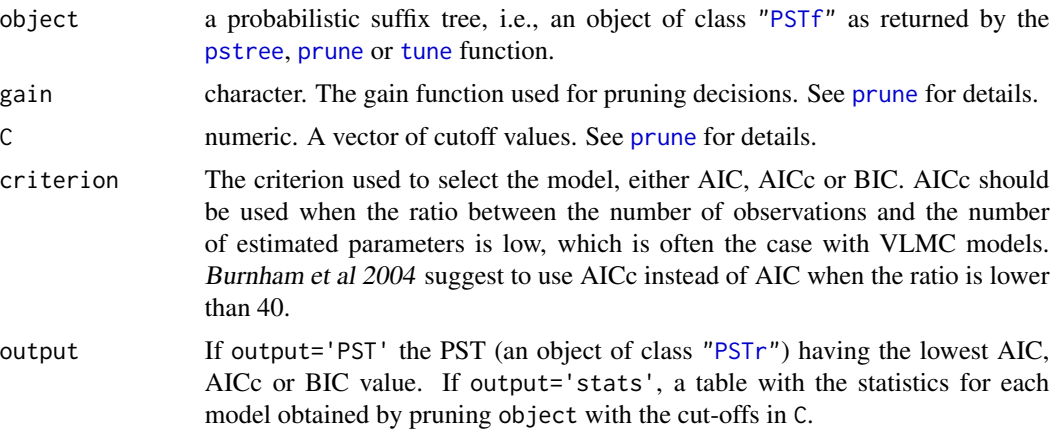

#### Details

The tune function selects among a series of PST pruned with different values of the C cutoff the model having the lowest  $AIC$  or  $AIC<sub>c</sub>$  value. The function can return either the selected PST or a data frame containing the statistics for each model. For more details, see Gabadinho 2016.

#### Value

If output="PST" a PST that is an object of class PSTf. If output="stats" a matrix with the results of the tuning procedure.

The selected model is tagged with \*\*\*, while models with  $IC < min(IC) + 2$  are tagged with \*\*, and models with  $IC < min(IC) + 10$  are tagged with \*\*.

#### Author(s)

Alexis Gabadinho

<span id="page-40-0"></span>tune and the set of the set of the set of the set of the set of the set of the set of the set of the set of the set of the set of the set of the set of the set of the set of the set of the set of the set of the set of the

#### References

Burnham, K. P. & Anderson, D. R. (2004). Multimodel Inference *Sociological Methods & Research*, 33, pp. 261-304.

Gabadinho, A. & Ritschard, G. (2016). Analyzing State Sequences with Probabilistic Suffix Trees: The PST R Package. *Journal of Statistical Software*, 72(3), pp. 1-39.

#### See Also

[prune](#page-25-1)

#### Examples

```
## activity calendar for year 2000
## from the Swiss Household Panel
## see ?actcal
data(actcal)
## selecting individuals aged 20 to 59
actcal <- actcal[actcal$age00>=20 & actcal$age00 <60,]
## defining a sequence object
actcal.lab <- c("> 37 hours", "19-36 hours", "1-18 hours", "no work")
actcal.seq <- seqdef(actcal,13:24,labels=actcal.lab)
## building a PST
actcal.pst <- pstree(actcal.seq, nmin=2, ymin=0.001)
## Cut-offs for 5% and 1% (see ?prune)
C95 <- qchisq(0.95,4-1)/2
C99 <- qchisq(0.99,4-1)/2
## selecting the optimal PST using AIC criterion
actcal.pst.opt <- tune(actcal.pst, gain="G2", C=c(C95,C99))
```
## plotting the tree plot(actcal.pst.opt)

# <span id="page-41-0"></span>Index

∗Topic classes PSTf-class , [28](#page-27-0) PSTr-class, [30](#page-29-0) ∗Topic datagen generate , [7](#page-6-0) impute , [8](#page-7-0) ∗Topic datasets s1 , [35](#page-34-0) SRH , [36](#page-35-0) ∗Topic distribution cprob , [5](#page-4-0) ∗Topic hplot cplot , [4](#page-3-0) plot-PSTr , [16](#page-15-0) ppplot , [21](#page-20-0) pqplot , [22](#page-21-0) ∗Topic methods cmine , [2](#page-1-0) generate , [7](#page-6-0) plot-PSTr , [16](#page-15-0) pqplot , [22](#page-21-0) print , [25](#page-24-0) subtree, [37](#page-36-0) summary-methods , [39](#page-38-0) ∗Topic misc nodenames , [13](#page-12-0) pmine , [18](#page-17-0) ∗Topic models cplot , [4](#page-3-0) impute , [8](#page-7-0) logLik , [10](#page-9-0) nobs , [12](#page-11-0) nodenames , [13](#page-12-0) pdist , [14](#page-13-0) predict , [23](#page-22-0) prune , [26](#page-25-0) pstree , [32](#page-31-0) query , [34](#page-33-0) subtree, [37](#page-36-0)

tune , [40](#page-39-0) ∗Topic print print , [25](#page-24-0) [,cprobd.list,ANY,ANY,ANY-method *(*cmine*)*, [2](#page-1-0) [,cprobd.list-method *(*cmine *)* , [2](#page-1-0) [[,PSTr-method *(*PSTr-class *)* , [30](#page-29-0) AIC , *[11](#page-10-0)* BIC , *[11](#page-10-0) , [12](#page-11-0)* cmine , [2](#page-1-0) , *[20](#page-19-0)* cmine,PSTf-method *(*cmine *)* , [2](#page-1-0) cplot , [4](#page-3-0) , *[22](#page-21-0)* , *[35](#page-34-0)* cplot,PSTf-method *(*cplot *)* , [4](#page-3-0) cprob , [5](#page-4-0) , *[31](#page-30-0)* , *[33](#page-32-0)* cprob,stslist-method *(*cprob *)* , [5](#page-4-0) generate , [7](#page-6-0) , *[15](#page-14-0)* generate,PSTf-method *(*generate *)* , [7](#page-6-0) impute , [8](#page-7-0) impute,PSTf,stslist-method *(*impute *)* , [8](#page-7-0) layout , *[17](#page-16-0)* list , *[29](#page-28-0)* , *[31](#page-30-0)* lnobs *(*nobs *)* , [12](#page-11-0) logLik , *[10](#page-9-0)* , [10](#page-9-0) , *[12](#page-11-0)* logLik,PSTf-method *(*logLik *)* , [10](#page-9-0) nobs , [12](#page-11-0) nobs,PSTf-method *(*nobs *)* , [12](#page-11-0) nodenames , [13](#page-12-0) nodenames,PSTf-method *(*nodenames *)* , [13](#page-12-0) par , *[17](#page-16-0)* pdist , [14](#page-13-0) pdist,PSTf,PSTf-method *(*pdist *)* , [14](#page-13-0) plot,cprobd.list,ANY-method *(*cmine *)* , [2](#page-1-0)

plot,PSTf,ANY-method *(*plot-PSTr *)* , [16](#page-15-0)

#### INDEX 43

```
plot,PSTr,ANY-method
(plot-PSTr
)
, 16
plot-PSTr
, 16
pmine
, 18
pmine,PSTf,stslist-method
(pmine
)
, 18
ppplot
,
5
, 21
, 28
, 35
ppplot,PSTf-method
(ppplot
)
, 21
pqplot
, 22
pqplot,PSTf,stslist-method
(pqplot
)
, 22
predict
,
8
, 10
, 23
predict,PSTf-method
(predict
)
, 23
print
, 25
print,PSTf-method
(print
)
, 25
print,PSTr-method
(print
)
, 25
34791012–1416182122,
         24
–26
, 26
, 29
, 31
, 33
, 34
, 37
, 39
–41
prune,PSTf-method
(prune
)
, 26
34791014212224262830,
         31
, 33
, 34
, 37
, 40
28
PSTr
, 28
–30
, 40
PSTr-class
, 30
pstree
,
3
,
4
,
7
,
9
, 10
, 12
–14
, 16
, 18
, 21
, 22
,
         24
–27
, 29
, 30
, 32
, 34
, 35
, 37
, 39
, 40
pstree,stslist-method
(pstree
)
, 32
query
, 34
query,PSTf-method
(query
)
, 34
round,cprobd-method
(query
)
, 34
s1
, 35
seqdef
,
5
,
9
, 17
, 22
, 24
, 29
, 32
, 35
SRH
, 36
37
subtree,PSTf-method
(subtree
)
, 37
summary,PSTf-method
(summary-methods
)
,
        39
summary,PSTr-method
(summary-methods
)
,
        39
summary-methods
, 39
TraMineR
,
8
, 18
3479101421222426–2933,
         34
, 37
, 40
, 40
tune,PSTf-method
(tune
)
, 40
```

```
vector
, 29
, 31
```